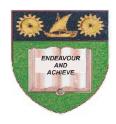

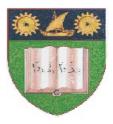

### THE MOMBASA POLYTECHNIC UNIVERSITY COLLEGE

(A Constituent College of JKUAT)

Faculty of Engineering & Technology

#### DEPARTMENT OF COMPUTER SCIENCE & INFORMATION TECHNOLOGY

PRE-CERTIFICATE IN INFORMATION TECHNOLOGY (PCIT/JAN2012/S-FT)

EIT 1001: FUNDAMENTALS OF COMPUTERS & OPERATING SYSTEMS

END OF SEMESTER EXAMIANTION

**SERIES:** APRIL 2012 **TIME:** 2 HOURS

### **Instructions to Candidates:**

You should have the following for this examination

- Answer Booklet

This paper consist of **FIVE** questions in **TWO** sections **A & B**Answer question **ONE** (**COMPULSORY**) and any other **TWO** questions
Maximum marks for each part of a question are as shown
This paper consists of **THREE** printed pages

# SECTION A (COMPULSORY)

## **Question One (20 Marks)**

| b)<br>c)                  | Define a computer Identify the important characteristics of a computer Define computer software and explain the <b>TWO</b> classification of software Define the following terms:  (i) Program  (ii) File  (iii) Folder  (iv) Drive | (2 marks)<br>(8 marks)<br>(6 marks)              |  |  |  |
|---------------------------|----------------------------------------------------------------------------------------------------|--------------------------------------------------|--|--|--|
| SE                        | SECTION B (Answer Any Two Questions)                                                                                                    |                                                  |  |  |  |
| Question Two (20 marks)   |                                                                                                    |                                                  |  |  |  |
| b)<br>c)                  | What is a wizard? Outline the properties of a folder Identify the types of user accounts List and explain the <b>TWO</b> types of folders                                                                                           | (2 marks)<br>(8 marks)<br>(6 marks)<br>(4 marks) |  |  |  |
| Question Three (20 marks) |                                                                                                    |                                                  |  |  |  |
|                           | Highlight the uses of Input Units Write short notes on the following input devices  (i) Touch screen:  (ii) Graphics tablet  (iii) Printer  (iv) Plotter  (v) Terminal                                                              | (2 marks)<br>(10 marks)                          |  |  |  |
| c)                        | What are the functions of an Operating Systems?                                                                                                    | (8 marks)                                        |  |  |  |
| Question Four (20 marks)  |                                                                                                    |                                                  |  |  |  |
| a)                        | What is a title bar?                                                                                                    | (1 mark)                                         |  |  |  |
| b)                        | Write short notes of the following storage media  (i) Floppy Disk  (ii) Hard Disk                                                                                                    | (4 marks)                                        |  |  |  |
| c)                        | Distinguish between primary memory and secondary memory                                                                                                    | (4 marks)                                        |  |  |  |
| d)                        | Write down the procedure followed in changing the date and time of a computer syste                                                                                                    |                                                  |  |  |  |
| e)                        | Write down the procedure followed in changing the screensaver                                                                                                    | (6 marks)<br>(5 marks)                           |  |  |  |
|                           |                                                                                                    |                                                  |  |  |  |

## **Question Five (20 marks)**

a) What is a shortcut? (2 marks)

| b) | Explain the important icons of windows desktop                                     | (8 marks) |
|----|------------------------------------------------------------------------------------|-----------|
| c) | Write down the procedure followed to copy and paste a document from one drive to a | nother    |
|    |                                                                                    | (2 marks) |
| d) | Write down the procedure followed when creating a folder in my documents folder    |           |
|    |                                                                                    | (2 marks) |
| e) | What are features of a folder?                                                     | (6 marks) |